# **como apostar em jogos de futebol pela internet**

- 1. como apostar em jogos de futebol pela internet
- 2. como apostar em jogos de futebol pela internet :poker home
- 3. como apostar em jogos de futebol pela internet :aplicativo oficial da blaze

### **como apostar em jogos de futebol pela internet**

Resumo:

**como apostar em jogos de futebol pela internet : Descubra o potencial de vitória em mka.arq.br! Registre-se hoje e reivindique um bônus especial para acelerar sua sorte!**  contente:

As melhores apostas esportivas e esportes bets você encontra aqui! Na Betway, trazemos o melhor das apostas online, tudo fácil, rápido e seguro.

Betway·Ao Vivo·Futebol·Cassino Online

O Betway é um site de apostas líder de mercado, com uma taxa de pagamentos recorde. O Betway é uma companhia em como apostar em jogos de futebol pela internet que você pode confiar.Apostas Esportivas & Bets·Cassino Online·Aplicativo de apostas esportivas

O Betway é um site de apostas líder de mercado, com uma taxa de pagamentos recorde. O Betway é uma companhia em como apostar em jogos de futebol pela internet que você pode confiar.

Apostas Esportivas & Bets·Cassino Online·Aplicativo de apostas esportivas

### **como apostar em jogos de futebol pela internet**

#### **como apostar em jogos de futebol pela internet**

As apostas desportivas estão cada vez mais presentes no dia a dia de muitas pessoas em como apostar em jogos de futebol pela internet busca de emoção e renda extra. Uma das apostas mais populares diz respeito ao total de gols marcados em como apostar em jogos de futebol pela internet uma partida de futebol. Neste artigo, vamos esclarecer o significado de "mais de 0,5 gols" e quais são as implicações ao realizar essa escolha.

#### **Mais de 0,5 Gols: O Significado**

Quando você escolhe "mais de 0,5 gols", está apostando que pelo menos um gol será marcado durante o decorrer da partida. É importante notar que o número 0,5 é imaginário, criado apenas pelas empresas de apostas com o objetivo de predizer a soma total de gols. Nesse caso, é possível concluir que há duas opções: um gol é marcado ou nenhum é marcado. Se, pelo menos, um gol for marcado, a aposta será vencedora.

#### **Como se Apresenta o Mercado de Apostas para Esse Evento**

**Benefícios e Vantagens de Apostar em como apostar em jogos de futebol pela internet "Mais de 0,5 Gols"**

- Aumento da possibilidade de ganhar se marcar pelo menos um gol;
- Previsões mais simples do que realizarem em como apostar em jogos de futebol pela internet outros nichos de apostas.

### **como apostar em jogos de futebol pela internet :poker home**

# **como apostar em jogos de futebol pela internet**

No mundo dos jogos e apostas, cada vez mais pessoas procuram emoção e a chance de ganhar através de plataformas online confiáveis e acessíveis. A palavra-chave "ag aposta ganha" rapidamente ganhou destaque nesse cenário e se tornou sinônimo de emoção, agilidade e praticidade.

#### **como apostar em jogos de futebol pela internet**

A expressão "ag aposta ganha" começou a chamar a atenção dos brasileiros por volta de 2024, em como apostar em jogos de futebol pela internet um contexto de crescente interesse por plataformas de apostas esportivas online seguras e convenientes. Prometendo emoção até o apito final, além de bônus atraentes e pagamentos instantâneos pelo PIX, essa nova ferramenta despertou a curiosidade de muitos e se consolidou rapidamente no mercado.

#### **A expansão e o sucesso das apostas com "ag aposta ganha"**

De 2024 a 2024, a popularidade de "ag aposta ganha" cresceu exponencialmente, com o número de jogadores se multiplicando e mais empresas oferecendo bônus incríveis e atrativos para se destacarem no competitivo mundo das apostas esportivas online.

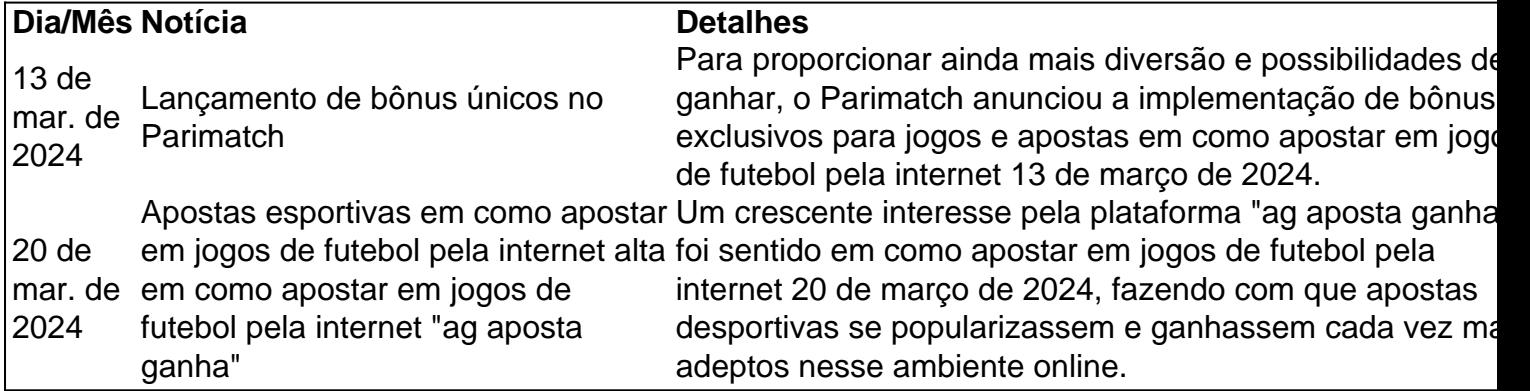

#### **Preocupações e como melhorar as experiências "ag aposta ganha"**

Embora haja algumas queixas e reclamações registradas sobre a empresa "ag aposta ganha", merece destaque o fato de que muitos problemas foram resolvidos, fortalecendo assim a confiança e a lealdade de seus consumidores. Implementando soluções eficazes e considerando insight dos utilizadores, "ag aposta ganha" tem o potencial de continuar evoluindo e proporcionando experiências ainda melhores nos próximos anos.

A polícia de Menangle que investiga o acidente em como apostar em jogos de futebol pela internet Menanglenín Acredita-se, O incidente aconteceu quandoPrahastono tentou fazer uma curva de um baía em como apostar em jogos de futebol pela internet emergência na auto-estrada Hume e colidiu com o cimento. caminhão caminhão.

# **como apostar em jogos de futebol pela internet :aplicativo**

# **oficial da blaze**

Se algum jogador sabe o quanto os Boston Celtics querem fechar a Mavericks no jogo 5 das finais da NBA na noite de segunda-feira, é Kyrie Irving.

O guarda de Dallas passou duas temporadas com Boston, mas ele tem sido um vilão aos olhos dos fãs celta desde que saiu para assinar no Brooklyn Net' TMTM como apostar em jogos de futebol pela internet 2024. Os cantos atacando Irving ecoaram frequentemente ao longo do TD Garden nos Jogos 1 e 2 dessas finais – uma dupla das perdas Maverick'S nas quais o presidente lutou muito antes da chegada à estrada por parte dele saindo.

E com os Celtics batendo à porta do 18o título na história da franquia, Irving aparentemente encontrou paz como apostar em jogos de futebol pela internet seu lugar no Boston History enquanto se prepara para retornar a um ambiente hostil.

"Agora sendo mais velho com retrospectiva olhando para trás, eu definitivamente teria tomado tempo de conhecer as pessoas da comunidade e conversado a alguns dos campeões que vieram antes", disse Irving aos repórteres no domingo. "Eles têm pedigree campeonato aqui... Eles esperam você comprar perfeitamente o orgulho do Celtics ", compre como apostar em jogos de futebol pela internet tudo celtas...

"E se não o fizeres, então serás expulso. Eu sou uma das pessoas que está como apostar em jogos de futebol pela internet risco de sair dali para fora e estou perfeitamente bem com isso... sabes do quê eu quero dizer."

Irving, que ganhou um campeonato com o Cleveland Cavaliers como apostar em jogos de futebol pela internet 2024, também admitiu precisar superar falhas no seu próprio jogo.

"Quero dizer, vamos chamá-lo como é", disse Irving. Quando os fãs estão torcendo: 'Kyrie chupa' eles sentem que têm uma vantagem psicológica e isso está certo; claro... se eu não estou fazendo tiros ou vira a bola sobre o jogo torna ainda mais urgente para mim ficar como apostar em jogos de futebol pela internet cima dele."

"Eu acho que, a fim de silenciar até mesmo as dúvidas sobre si próprio e muito menos o público duvidando; mas quando você faz ou perde tiros é tão importante quanto garantir-se da liderança do time no caminho certo para ser humano através dessa experiência também. "

Boston tinha falhas próprias na sexta-feira, não conseguindo colocar os Mavericks longe enquanto acabava no lado errado de uma explosão 122-84 como apostar em jogos de futebol pela internet Game 4.

Jayson Tatum terminou com uma equipe de 15 pontos para o Celtics, e ele espera que Boston redescubra a marca do basquetebol como apostar em jogos de futebol pela internet 100 jogos entre temporada regular (e playoffs) aqui no 2024-24.

skip promoção newsletter passado

Inscreva-se para:

Jonathan Wilson Futebol com o futebol americano

Jonathan Wilson traz análise especializada sobre as maiores histórias do futebol europeu Aviso de Privacidade:

As newsletters podem conter informações sobre instituições de caridade, anúncios on-line e conteúdo financiado por terceiros. Para mais informação consulte a nossa Política De Privacidade Utilizamos o Google reCaptcha para proteger nosso site; se aplica também à política do serviço ao cliente da empresa:

após a promoção da newsletter;

"Acho que talvez tenhamos colocado muita pressão sobre nós mesmos naquele momento para sermos perfeitos ou acho melhor como queríamos", disse Tatum, referindo-se ao motivo pelo qual os Celtics ficaram sem tempo na sexta. [O treinador Joe Mazzulla] fez um ótimo trabalho de nos lembrarmos do fato da boa vontade como apostar em jogos de futebol pela internet sorrir durante as guerras e se divertirem com momentos difíceis". Isso é o resultado disso tudo torna nossa equipe única."

Lukai foi por 29 pontos e Irving forneceu 21 na sexta-feira para manter a temporada de Dallas

viva. Os Mavericks estão tentando se tornar o primeiro time da história NBA como apostar em jogos de futebol pela internet superar um déficit 3 x 0 numa série best of Seven, com equipes entre os zero-156 ao perderem as três primeiras partidas do campeonato "Acho que o mais importante é mostrarmos como apostar em jogos de futebol pela internet quem acreditamos", disse Doni. - Acho, porém... Se não acreditaríamos no jogo 4 provavelmente nós nunca teríamos vencido esse game e então acho obviamente fácil falar sobre isso mas depois mostrá-lo outra coisa."

Author: mka.arq.br Subject: como apostar em jogos de futebol pela internet Keywords: como apostar em jogos de futebol pela internet Update: 2024/8/14 18:19:04